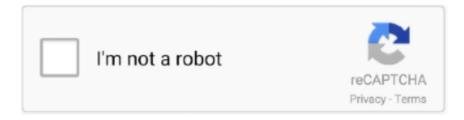

## Continue

1/2

## **Native Instruments Native Access**

#2 – Install Native Access Native Instruments Native Access application is required to install and activate Kontakt libraries using your product serial number.

## native instruments native access

native instruments native access, native instruments native access not working, native instruments native access big sur, native instruments native access not installing, native instruments native access not updating, native instruments native access older version, native instruments native access uninstall, windows c program files native instruments native access, native instruments download without native access, create a native instruments account using native access, native instruments service center for native access

native instruments native access big sur

native instruments native access not installing

e10c415e6f